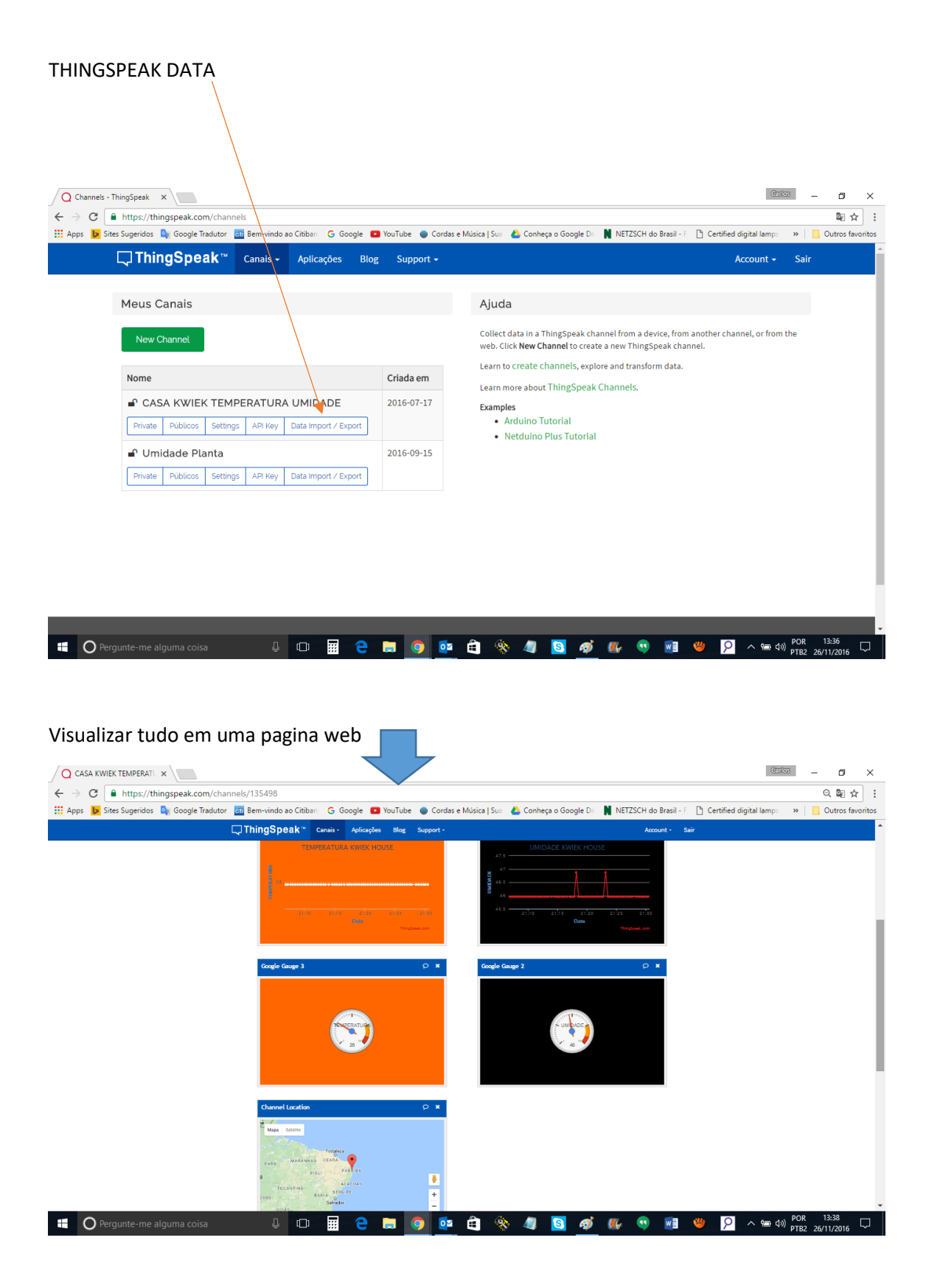

## Botão para baixar os dados

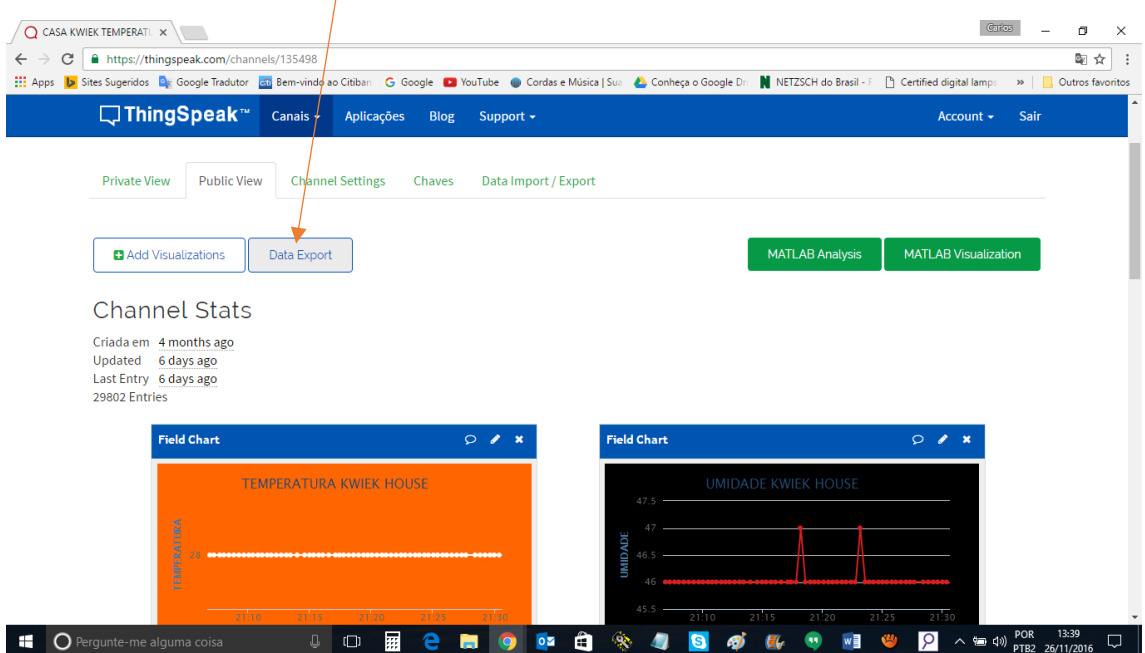

## Três formatos de dados para escolher

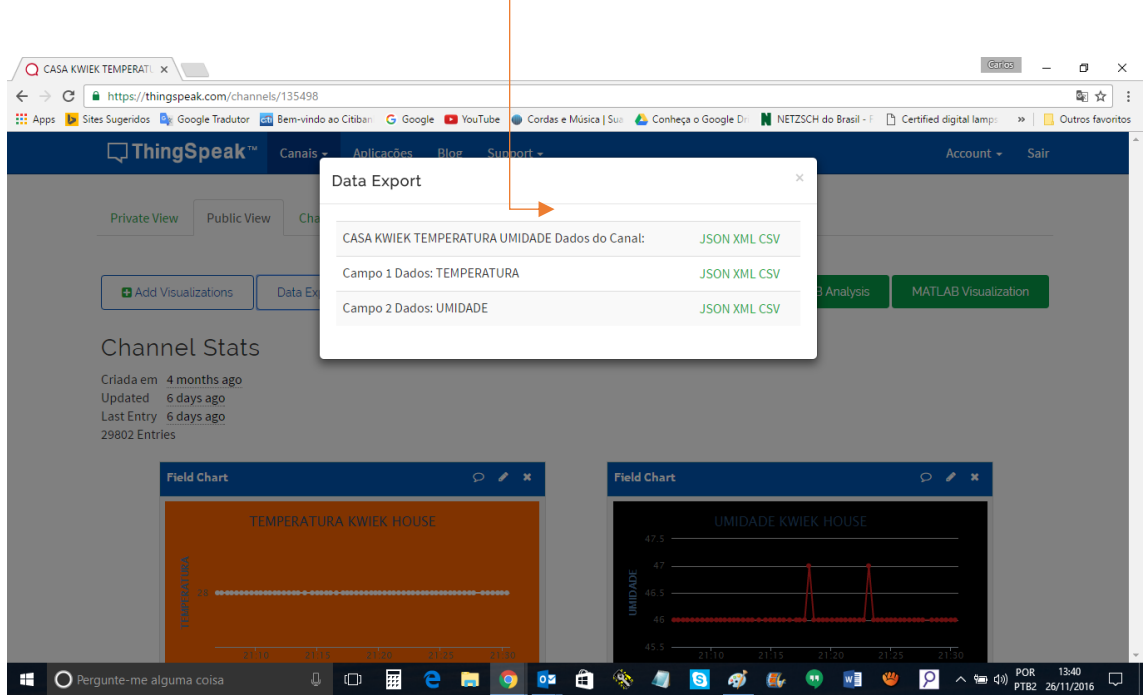

## Configuração para exportar ou importar dados

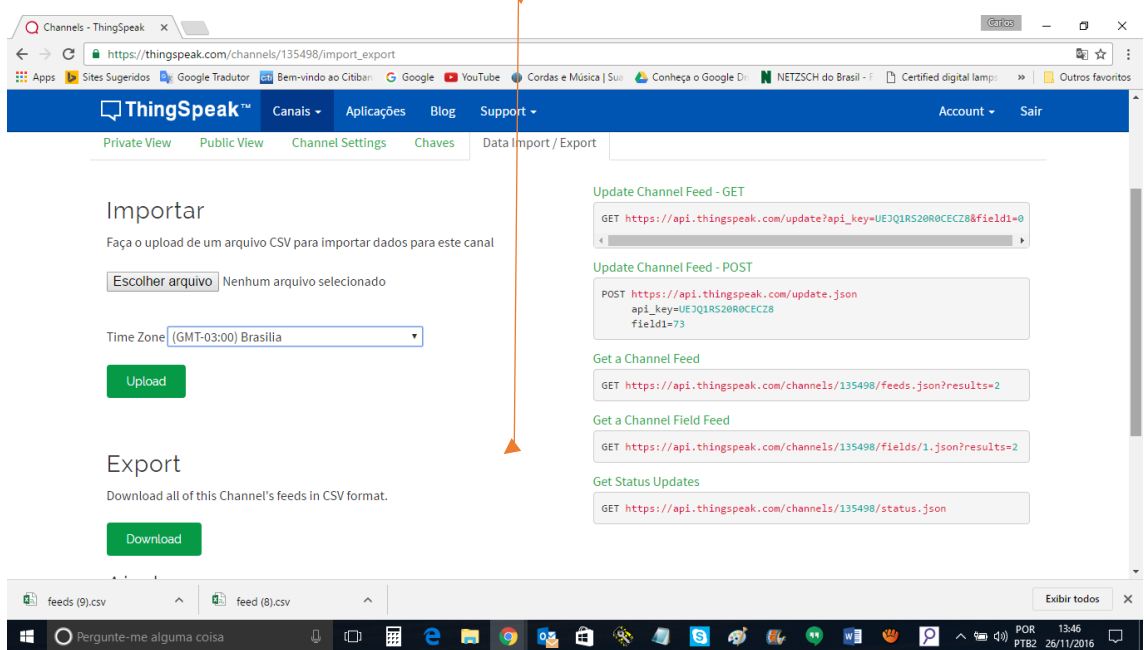